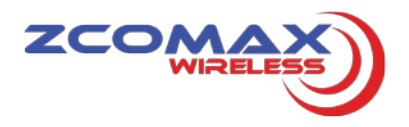

## **ZN-1000-ZBS**

# **Product Specification**

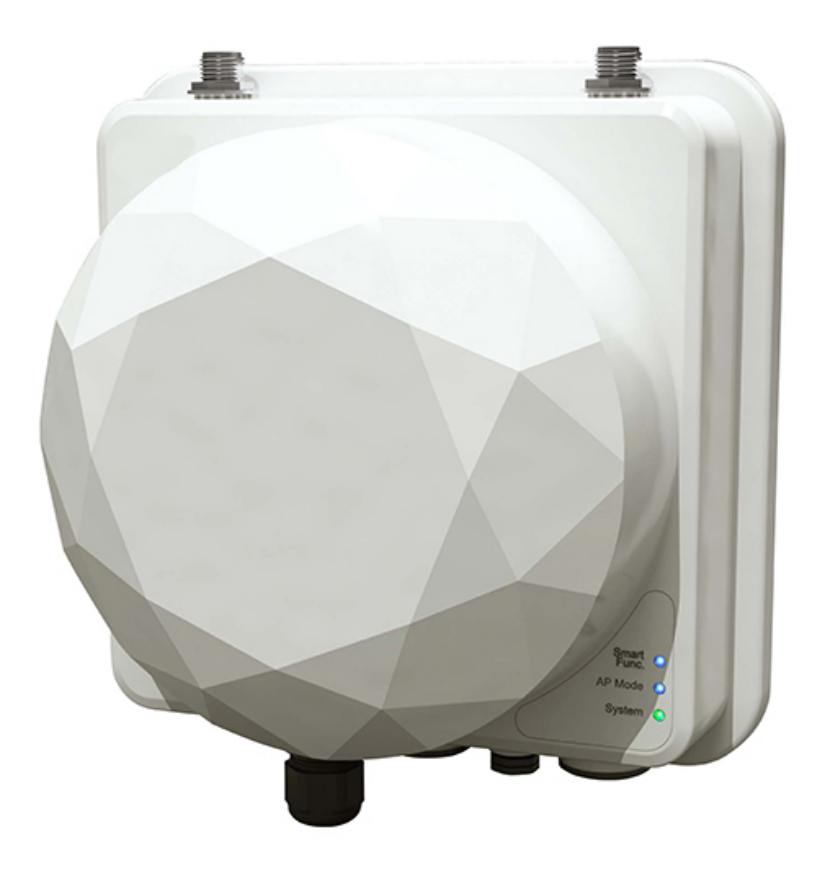

IEEE 802.11 a/b/g/n Wireless Smart AP

- 1 -

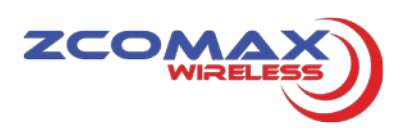

### **2 Specification**

#### **2.1 Hardware Specification (Main Board + AHIC ANT Control Board)**

Table 2-1 Hardware Specification of **Main Board**

| <b>Features</b>                           |                                                                                                    | <b>Additional Information</b>            |                 |                                |  |  |
|-------------------------------------------|----------------------------------------------------------------------------------------------------|------------------------------------------|-----------------|--------------------------------|--|--|
| <b>Chipset Solution</b>                   | <b>CPU: AR9342</b><br>RF : AR9382<br><b>PHY: AR8035</b>                                                                                                    |                                          |                 |                                |  |  |
| CPU                                       | 533MHz                                                                                                    |                                          |                 |                                |  |  |
| <b>DDRII</b>                              | 64Mbyte                                                                                                    |                                          |                 |                                |  |  |
| <b>FLASH</b>                              | 16Mbyte                                                                                                    |                                          |                 |                                |  |  |
| <b>Ethernet PHY</b>                       | 10/100/1000Mbps                                                                                                    |                                          |                 |                                |  |  |
| <b>LED</b> definition                     | <b>FUNCTION</b>                                                                                                    | <b>COLOR</b>                             | <b>LIGHTS</b>   | <b>DESCRIPTION</b>             |  |  |
|                                           | System                                                                                                    | Red                                      | <b>Blinking</b> | System booting up              |  |  |
|                                           |                                                                                                    | Green                                    | On              | System is stable               |  |  |
|                                           | AC Mode<br><b>Smart ANT</b><br><b>Functions</b>                                                                                                    | Yellow                                   | <b>Blinking</b> | AC Mode is connecting          |  |  |
|                                           |                                                                                                    |                                          | On              | AC Mode connected              |  |  |
|                                           |                                                                                                    | <b>Blue</b>                              | On              | FAP Mode is stable             |  |  |
|                                           |                                                                                                    |                                          | <b>Blinking</b> | <b>Training Tx Power</b>       |  |  |
|                                           |                                                                                                    | Yellow                                   | On              | Training completed             |  |  |
|                                           |                                                                                                    | N/A                                      | Off             | <b>Smart Function Disabled</b> |  |  |
| Power supply                              | $\blacksquare$<br>$\overline{\phantom{a}}$                                                                                                    | Support POE 802.3 at<br>Support +48V PTE |                 |                                |  |  |
| Power requirement                         | Output: +48V DC@0.83A<br>۰<br>Input: 90~264V AC, 50/60Hz<br>$\overline{\phantom{a}}$                                                                                                    |                                          |                 |                                |  |  |
| Anti-static Grade                         | Contact discharge: 6KV<br>$\blacksquare$<br>Air discharge: 8KV<br>۰                                                                                                    |                                          |                 |                                |  |  |
| Surge Capacity                            | Ethernet: Line to Earth 2kv<br>Line to Line 1kv                                                                                                    |                                          |                 |                                |  |  |
| Data Rate                                 | 802.11a: 6/9/12/18/24/36/48/54 Mbps & Auto fallback<br>$\blacksquare$<br>802.11b: 1/2/5.5/11 Mbps & Auto fallback<br>$\overline{\phantom{a}}$<br>802.11g: 6/9/12/18/24/36/48/54 Mbps & Auto fallback<br>$\overline{\phantom{a}}$<br>802.11n: 6/6.5/13/13.5/19.5/26/27/39/40.5/52/54/58.5/65/<br>$\overline{\phantom{a}}$<br>78/81/104/108/117/121.5/130/135/162/216/243/270/300Mbps |                                          |                 |                                |  |  |
| Data Modulation Type                      | IEEE 802.11a/b/g<br>• DSSS (DBPSK, DQPSK, CCK)<br>OFDM (BPSK, QPSK, 16-QAM, 64-QAM)<br>IEEE 802.11n<br>OFDM (BPSK, QPSK, 16-QAM, 64-QAM)                                                                                                    |                                          |                 |                                |  |  |
| <b>Current Consumption</b><br>(Input 48V) | ≤ 25.5W                                                                                                    |                                          |                 |                                |  |  |

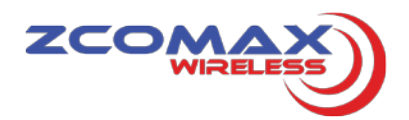

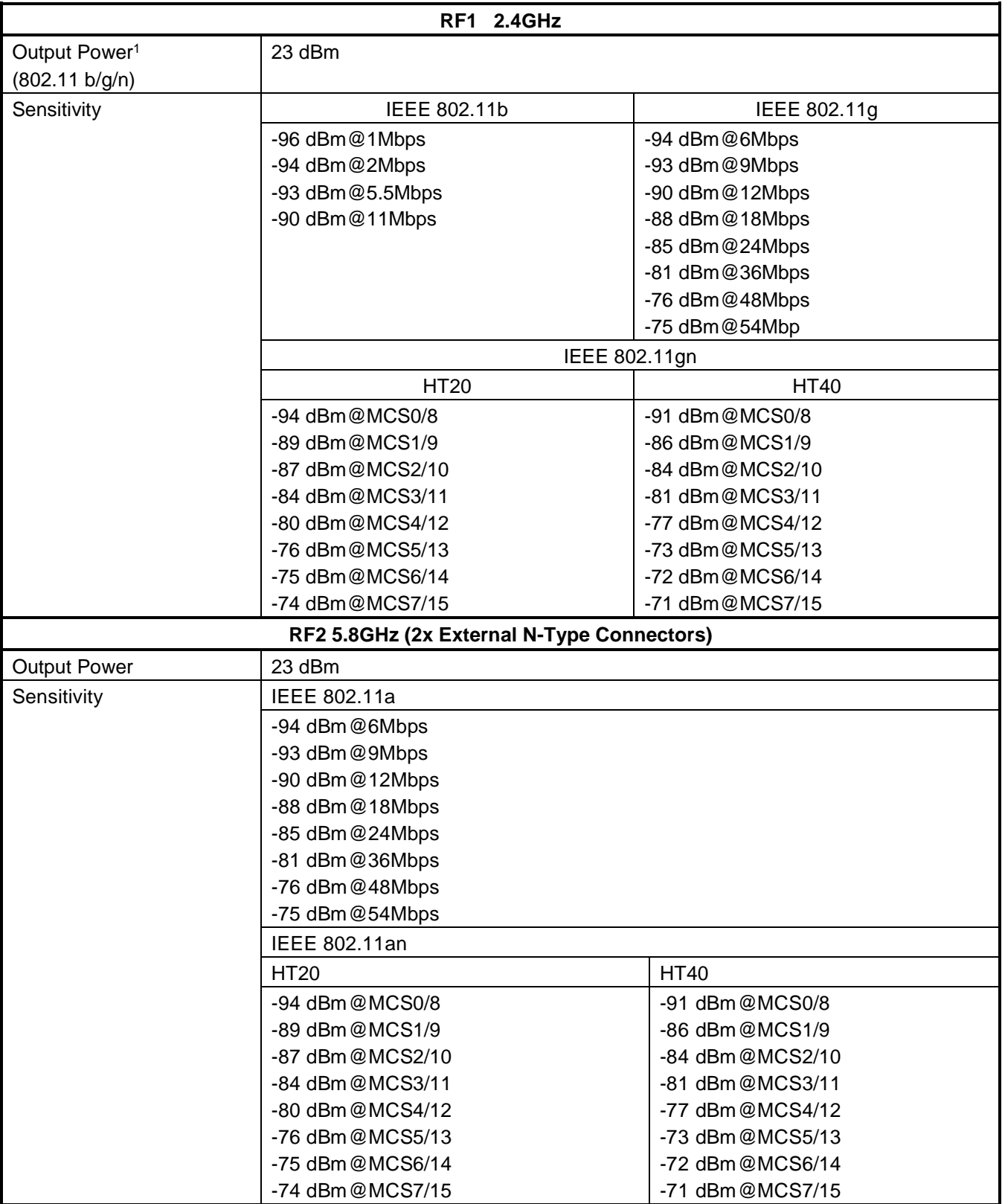

1. These are the Target Powers listed, the exact EMI Conducted Power will be set in the CTL Table of the radio (base on EMC regulation), and the driver will limit the output power according to the CTL Table, therefore at times the actual output power will be lower than the target power. For detailed CTL Table Settings, please contact our support engineers.

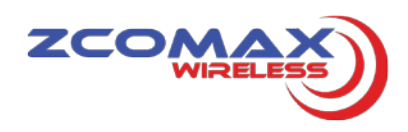

#### **2.2 Firmware Specification**

| <b>Function Catalog</b> |                            | <b>Detail Function</b>      | <b>Default Settings</b> |
|-------------------------|----------------------------|-----------------------------|-------------------------|
| General                 | System Information         | Device Model                | ZN-1000-ZBS             |
|                         |                            | <b>Memory Capacity</b>      | 64M                     |
|                         |                            | Memory Usage                | XX%                     |
|                         |                            | <b>CPU Usage</b>            | XX%                     |
|                         |                            | Flash Usage                 | XX%                     |
|                         |                            | Device Temperature          | <b>XX°C</b>             |
|                         |                            | <b>AP Uptime</b>            | X day X h Xm Xs         |
|                         |                            | <b>Ethernet Port Status</b> | Automatic               |
|                         | <b>Access Point</b>        | <b>Access Point Name</b>    | APXXXXXX                |
|                         | Information                | <b>MAC Address</b>          | XX:XX:XX:XX:XX:XX       |
|                         |                            | Country / Region            | <b>United States</b>    |
|                         |                            | Firmware Version            | 1.0.1.8                 |
|                         |                            | <b>Hardware Version</b>     | 2.0                     |
|                         |                            | <b>Boot loader Version</b>  | 1.0.3                   |
|                         |                            | Management VLAN ID          | 0                       |
|                         | <b>Current IP Settings</b> | IP Type                     | <b>DHCP Client</b>      |
|                         |                            | <b>IP Address</b>           | 192.168.1.1             |
|                         |                            | Subnet Mask                 | 255.255.255.0           |
|                         |                            | Default Gateway             | 0.0.0.0                 |
|                         | <b>Current Wireless</b>    | <b>Operating Mode</b>       | <b>Access Point</b>     |
|                         | Settings                   | Channel / Frequency         | 6 / 2.437 GHz           |
|                         |                            | <b>Security Profiles</b>    |                         |
|                         |                            | Profile 1~8                 |                         |
| <b>Basic Setup</b>      | AP mode                    | 1. Fat AP                   | Fat AP                  |
|                         |                            | 2. Thin AP                  |                         |
|                         | Username                   | Username                    | Admin                   |
|                         | <b>Access Point Name</b>   | <b>Access Point Name</b>    | <b>APXXXXXX</b>         |
|                         | <b>Ethernet Data Rate</b>  | <b>Ethernet Data Rate</b>   | Automatic               |
|                         | Link Integrity             | Link Integrity              | <b>Disable</b>          |
|                         | QoS Class Mode             | None                        | None                    |
|                         |                            | <b>Destination MAC</b>      |                         |
|                         |                            | Source MAC                  |                         |
|                         |                            | <b>VLAN ID</b>              |                         |
|                         |                            | <b>VLAN Priority</b>        |                         |
|                         |                            | Eth Type                    |                         |
|                         | Network Mode               | <b>Bridge</b>               | <b>DHCP Client</b>      |
|                         | Spanning Tree              | Spanning Tree               | Enable                  |
|                         | <b>STP Priority</b>        | <b>STP Priority</b>         | 32768                   |
|                         | Management VLAN ID         | Management VLAN ID          | 0                       |
|                         | <b>IP Address</b>          | <b>IP Address</b>           | 192.168.1.1             |
|                         | Subnet Mask                | Subnet Mask                 | 255.255.255.0           |
|                         | Default Gateway            | Default Gateway             | 0.0.0.0                 |

Table 2.2.1 Firmware Specification (Fat AP Mode)

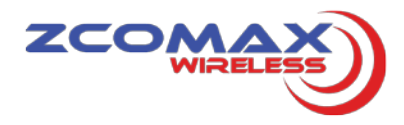

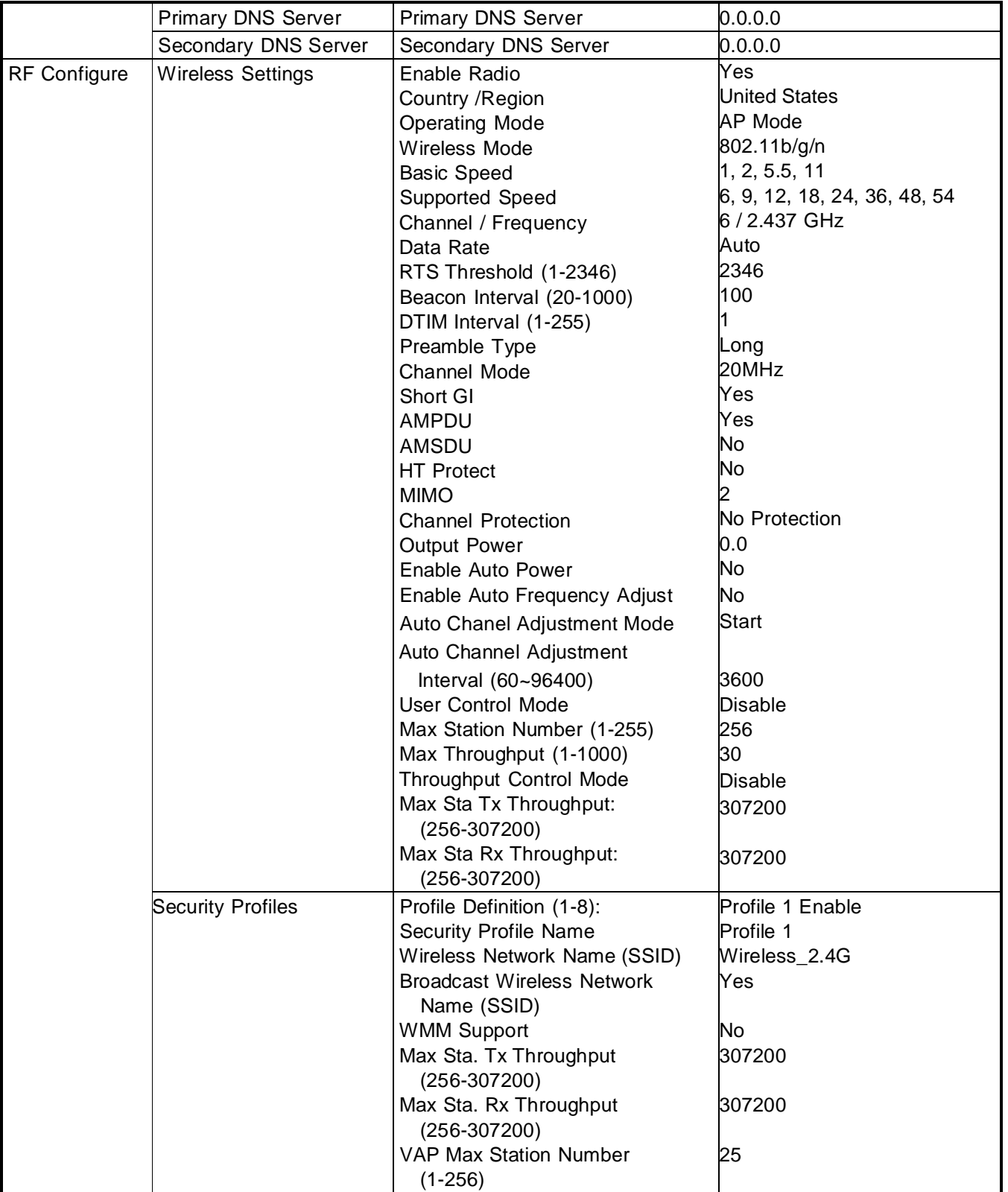

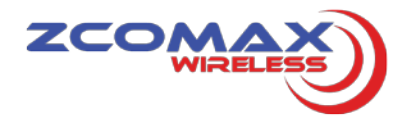

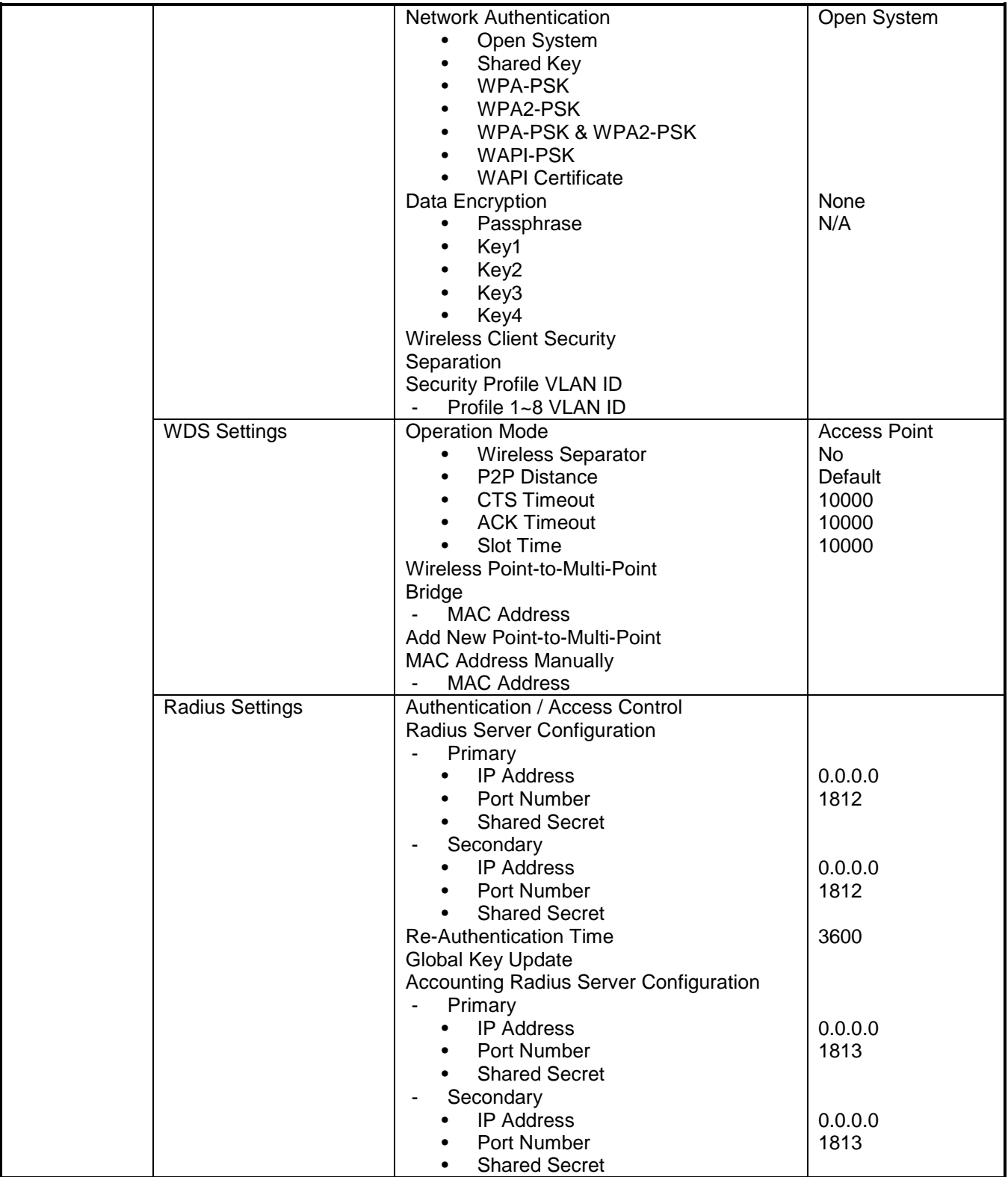

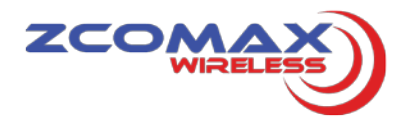

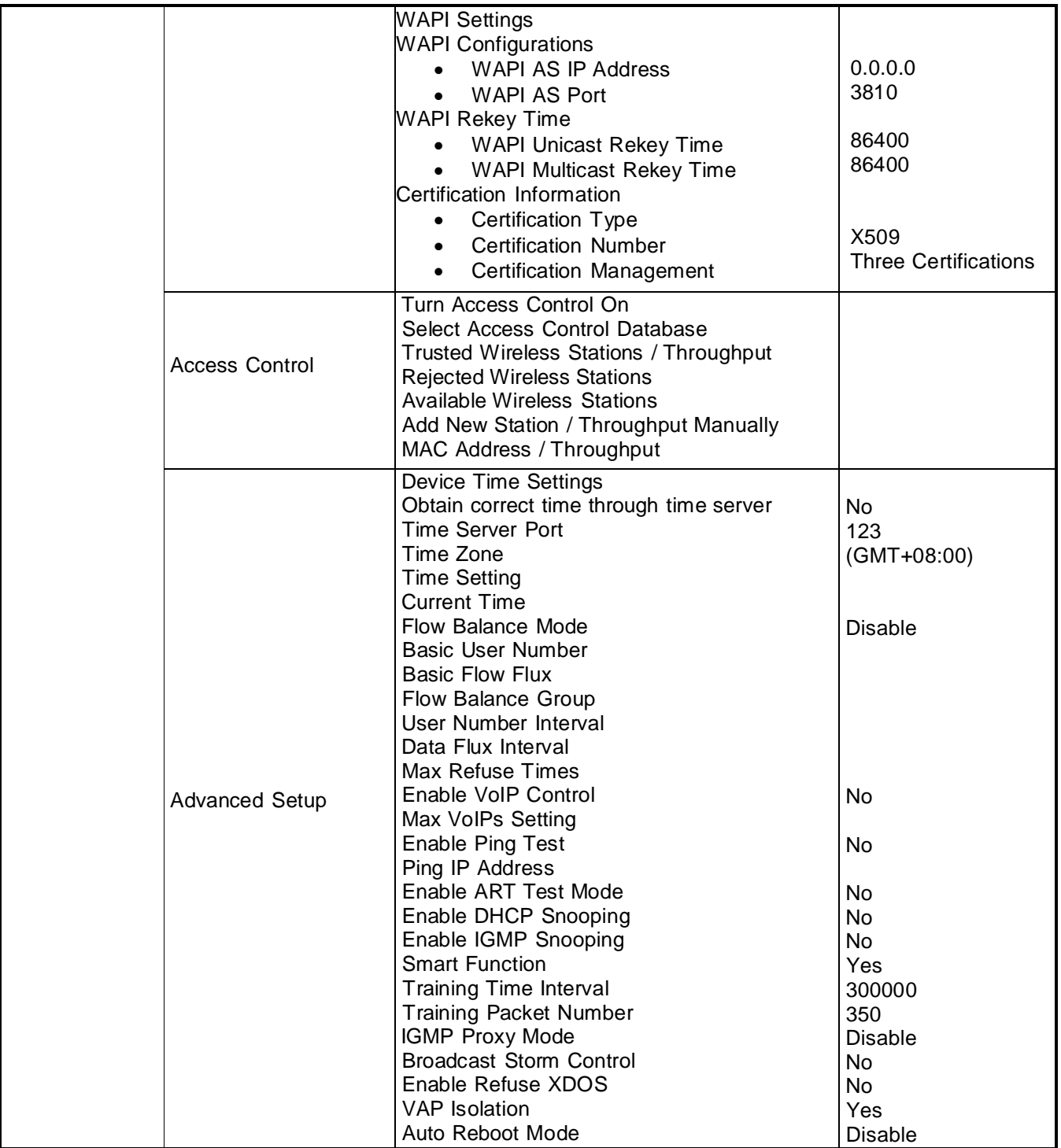

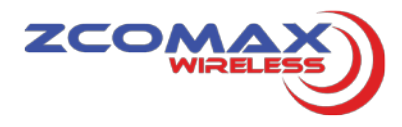

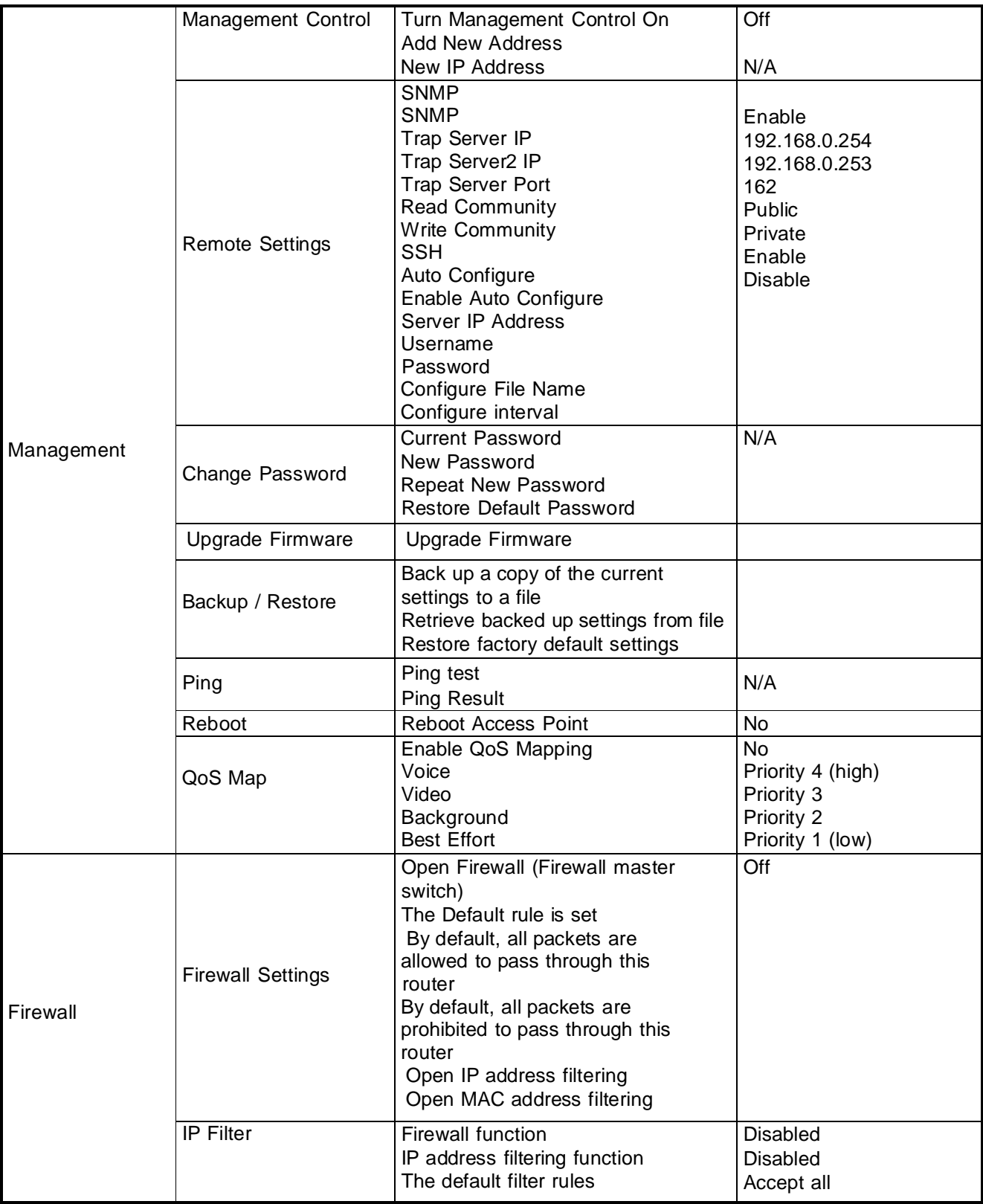

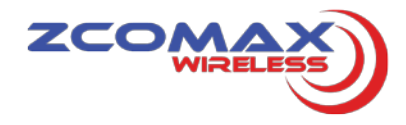

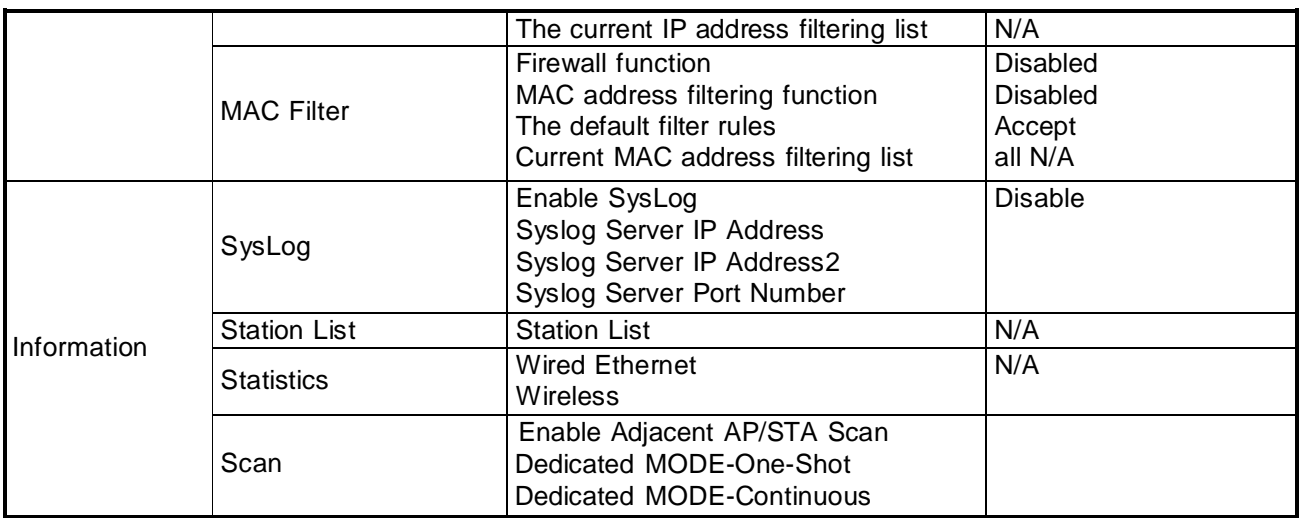

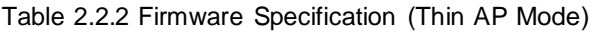

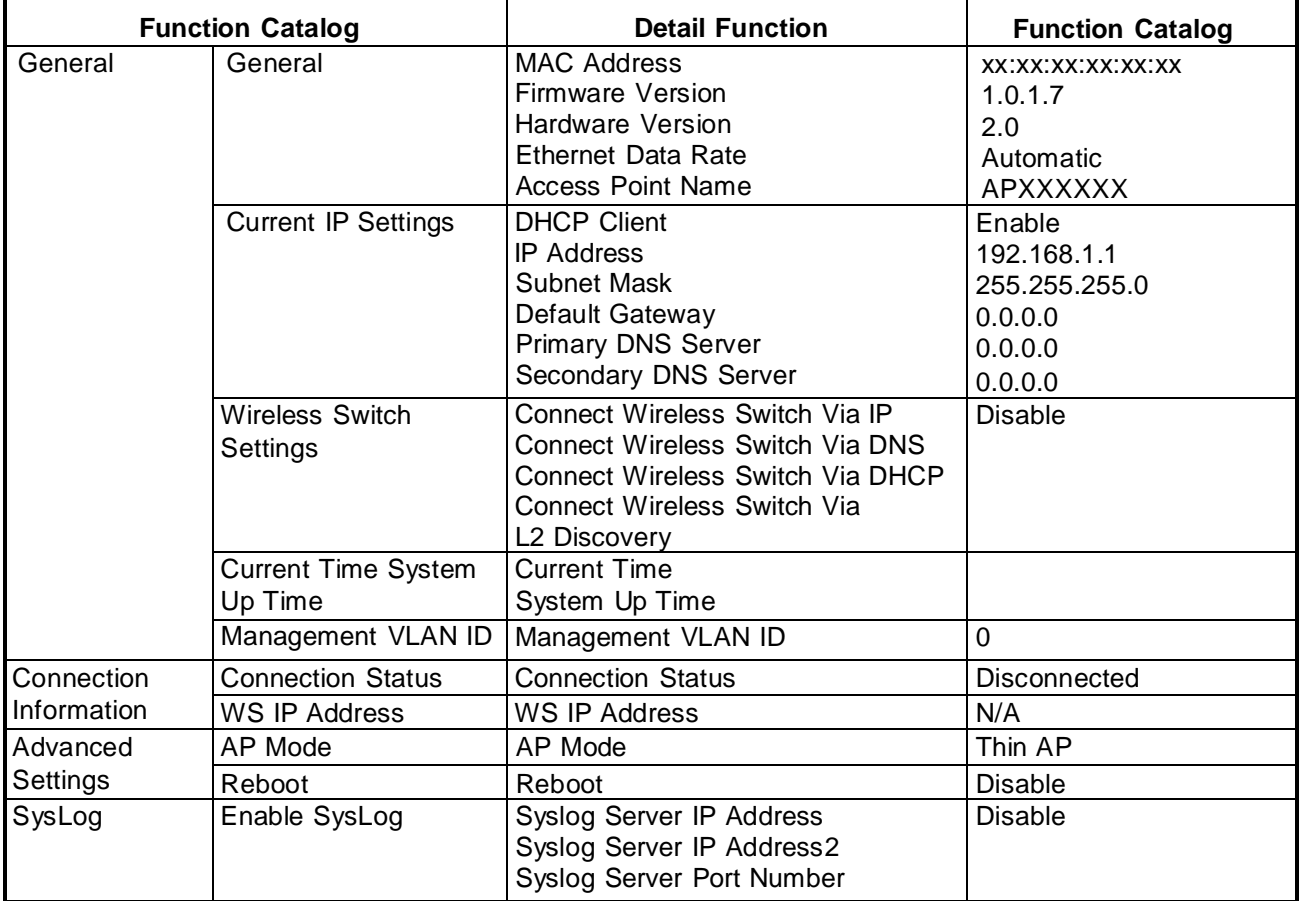

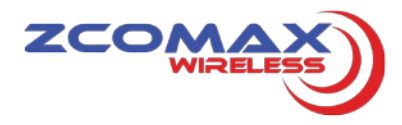

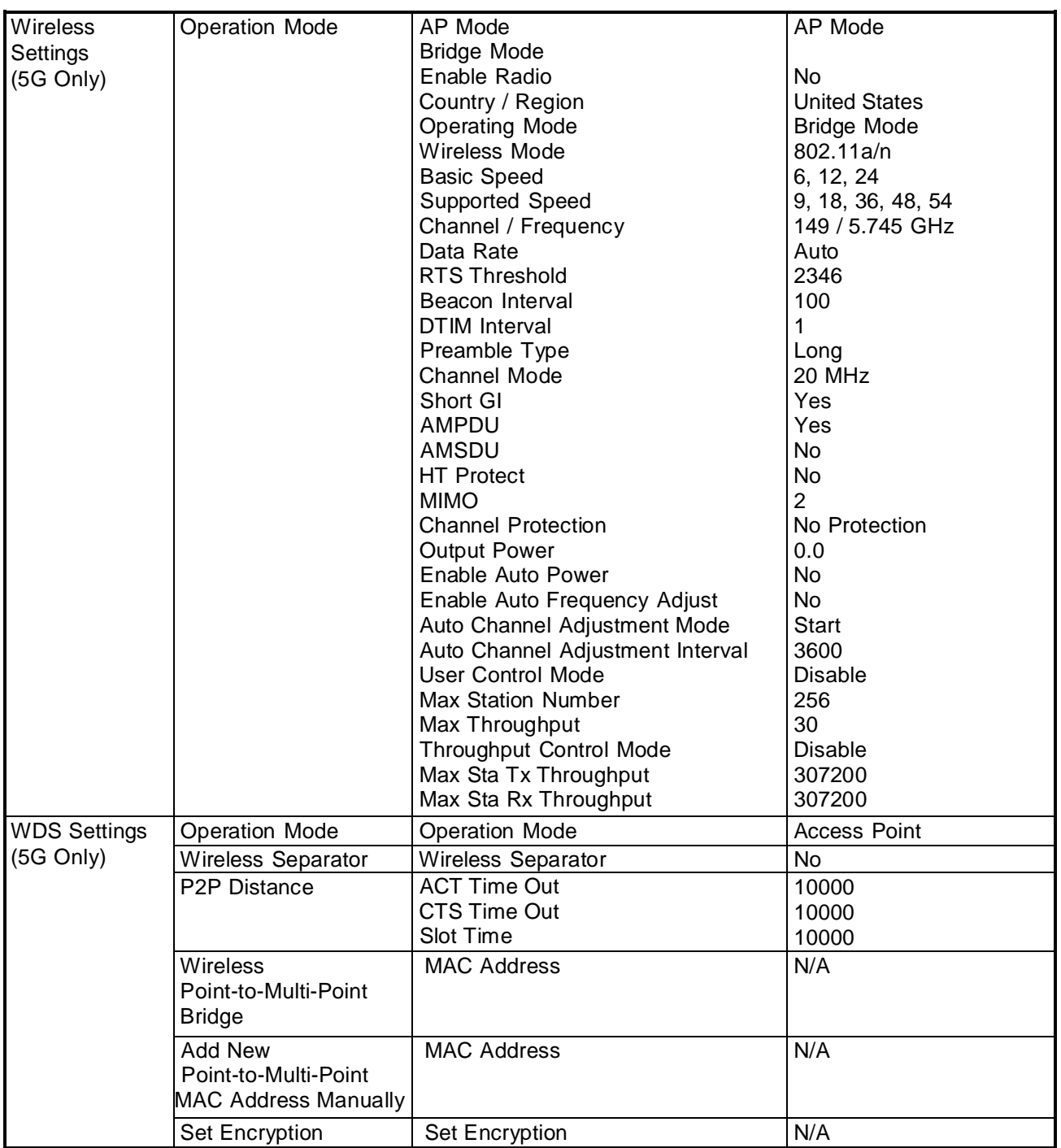

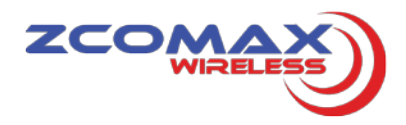

#### **2.3 Power Adapter Specification**

- Support POE 802.3 at
- Support +48V/600mA/Support 30W PSE

#### **2.4 Physical specification**

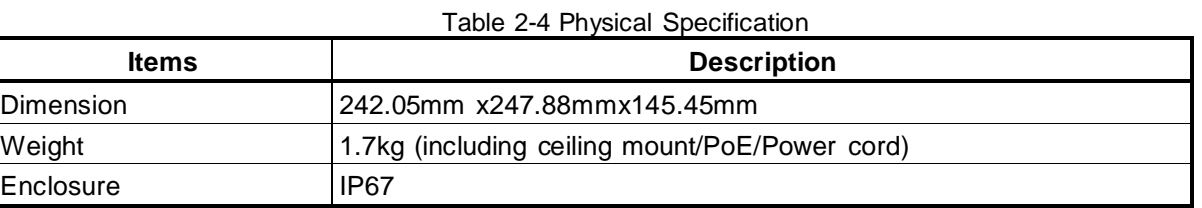

#### **2.5 Environment specification**

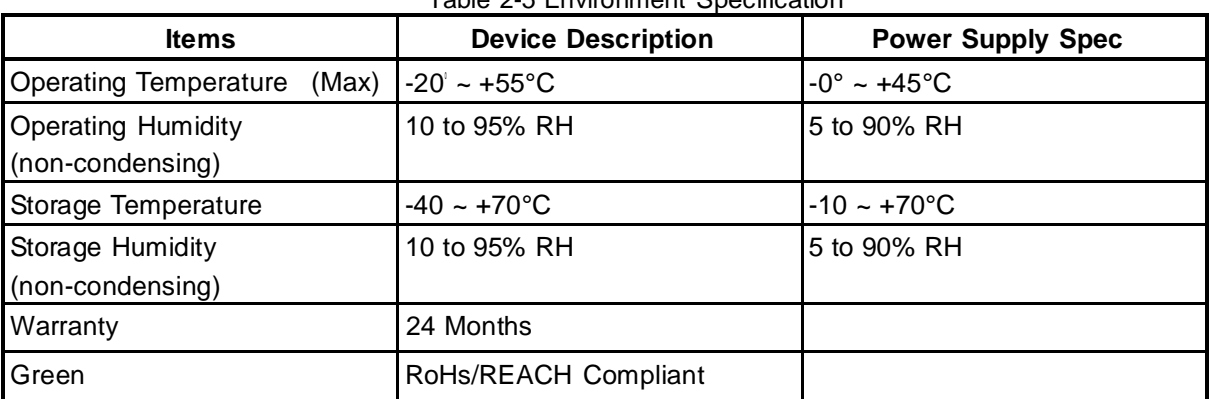

#### Table 2-5 Environment Specification

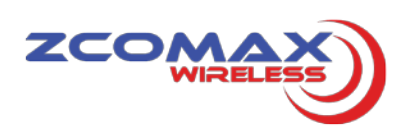

## **3 Mechanical Spec**

### **3.1 Device Outline Drawing**

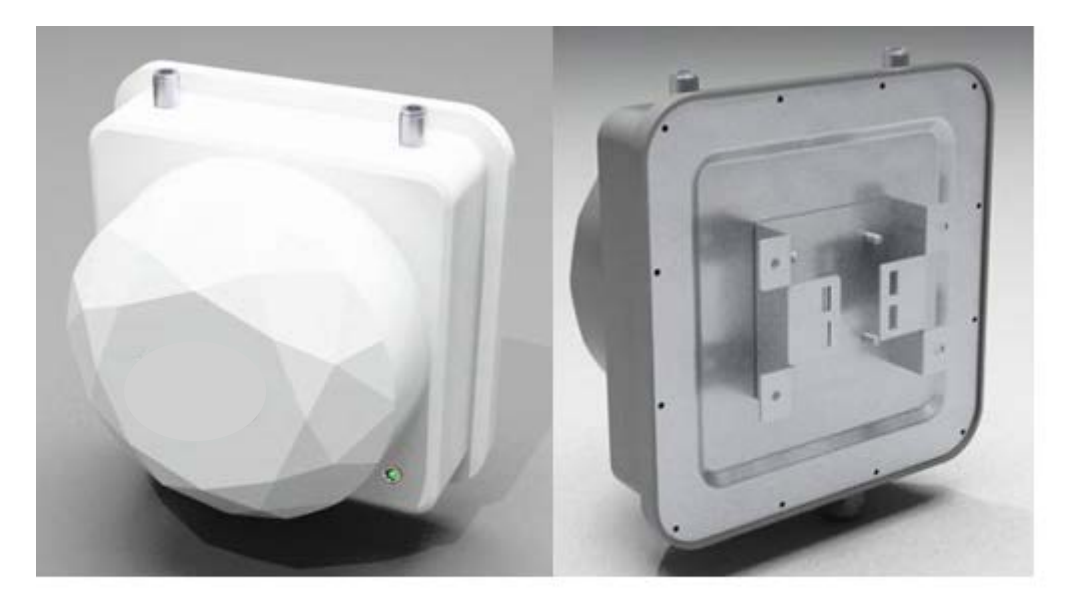

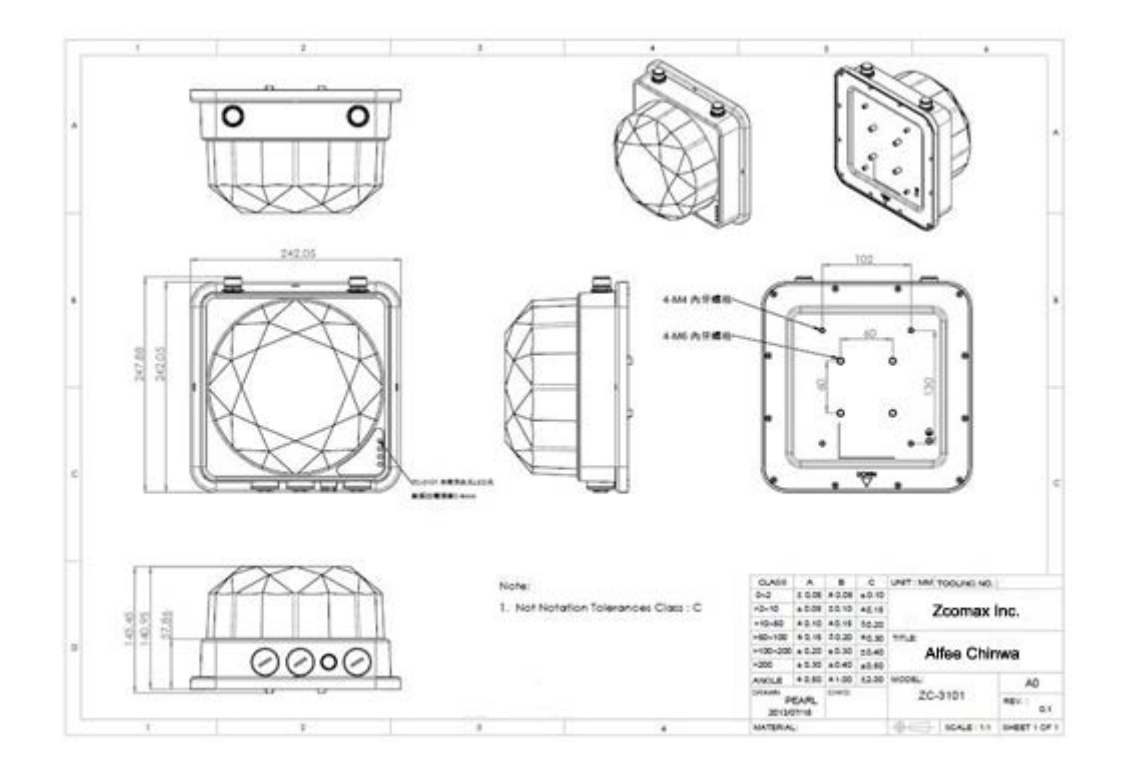

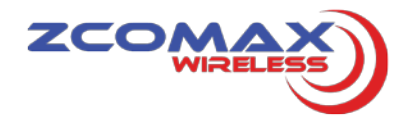

#### **3.2 Antenna Product Spec**

Electrical Specification:

#### **Vertical Polarization**

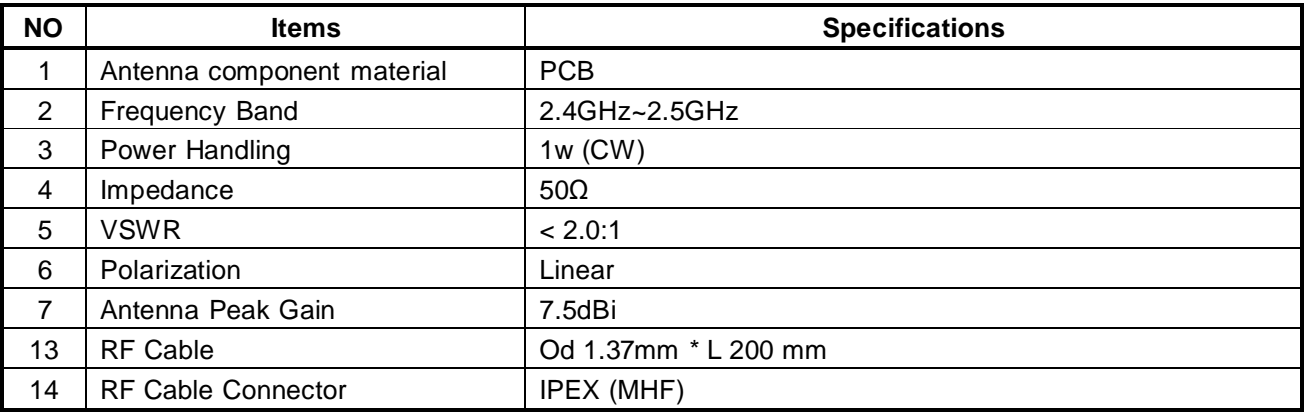

#### **Horizontal Polarization**

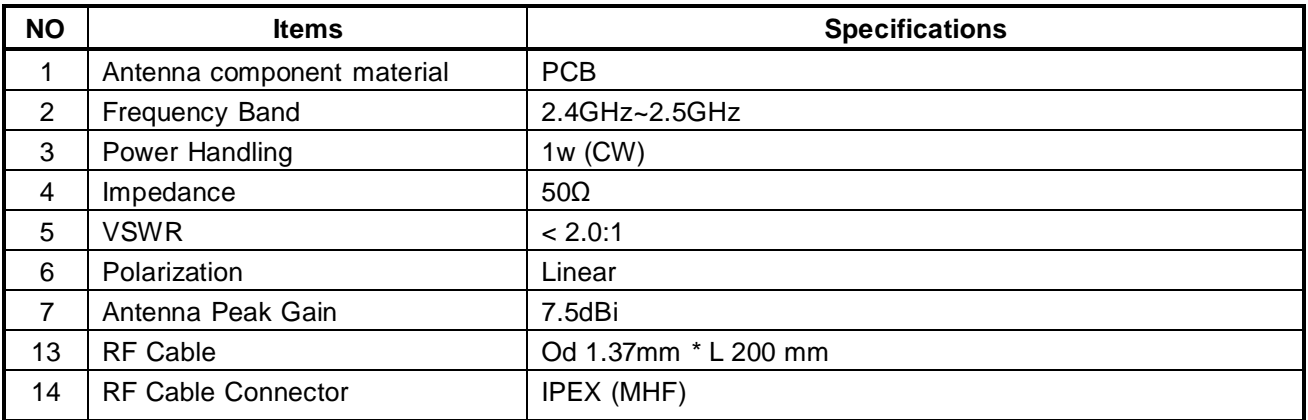

#### **RXAssistanceANT**

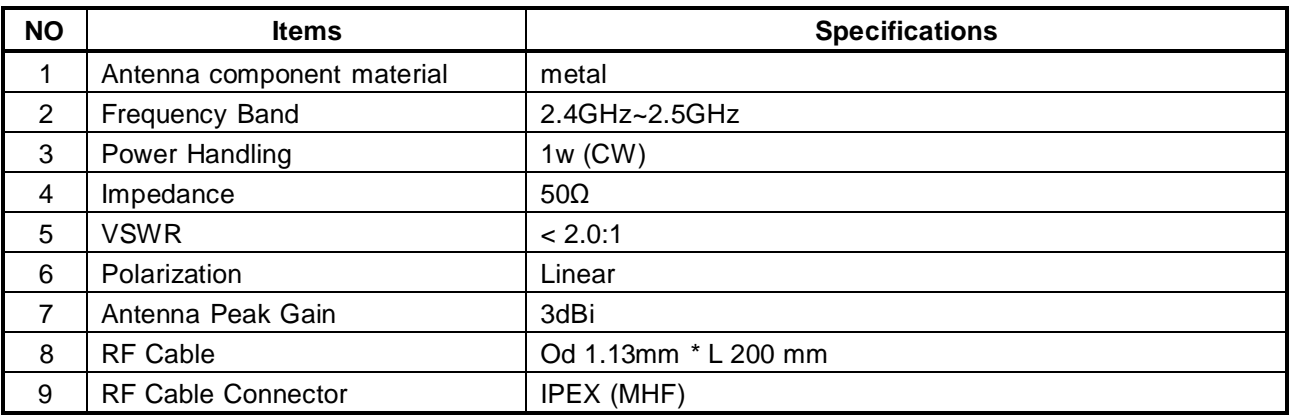